## Министерство науки и высшего образования Российской Федерации федеральное государственное бюджетное образовательное учреждение высшего образования «Санкт-Петербургский государственный университет промышленных технологий и дизайна» (СПбГУПТД)

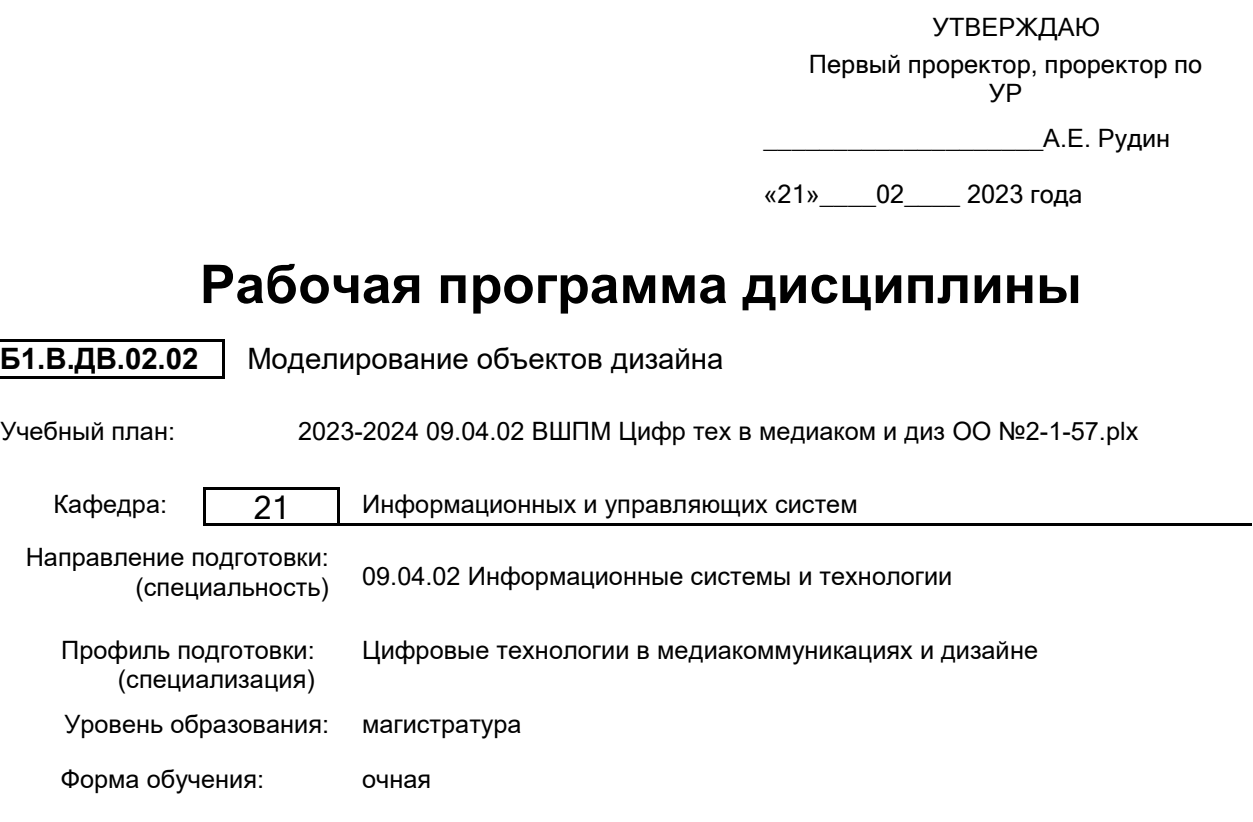

## **План учебного процесса**

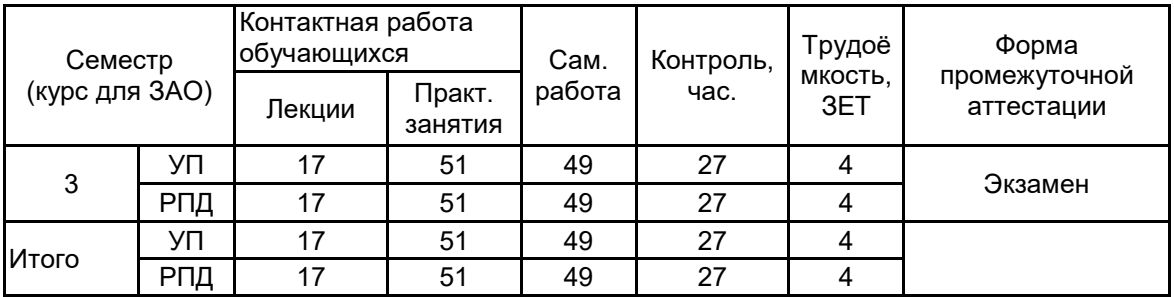

Рабочая программа дисциплины составлена в соответствии с федеральным государственным образовательным стандартом высшего образования по направлению подготовки 09.04.02 Информационные системы и технологии, утверждённым приказом Минобрнауки России от 19.09.2017 г. № 917

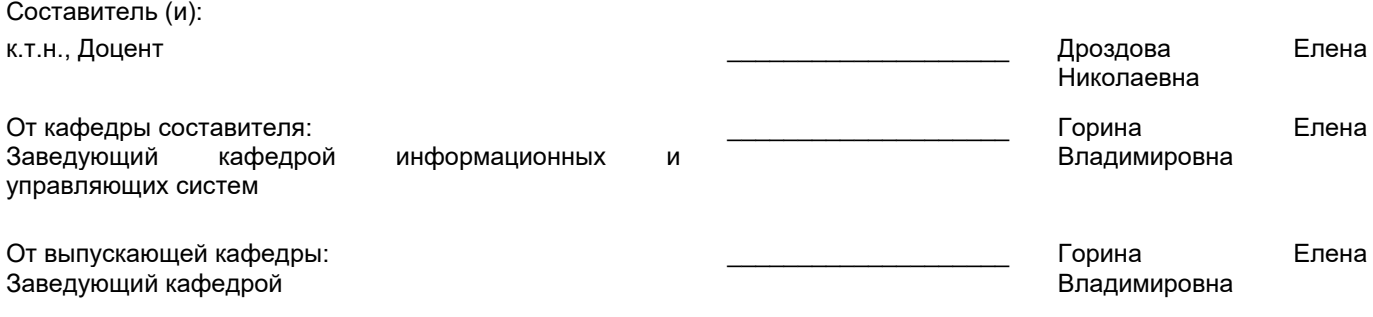

\_\_\_\_\_\_\_\_\_\_\_\_\_\_\_\_\_\_\_\_\_\_\_\_\_\_\_\_\_\_\_\_\_\_\_\_\_\_\_\_\_\_\_\_\_\_\_\_\_\_\_\_\_\_\_\_\_\_\_\_\_\_\_\_

Методический отдел:

### **1 ВВЕДЕНИЕ К РАБОЧЕЙ ПРОГРАММЕ ДИСЦИПЛИНЫ**

**1.1 Цель дисциплины:** Сформировать компетенции обучающегося в области современных технологий трехмерного моделирования объектов.

#### **1.2 Задачи дисциплины:**

• Раскрыть основные сведения, связанные с понятием трехмерная графика.

• Изучить основные особенности формирования трехмерных изображений на компьютере.

• Изучить основные особенности, связанные анимацией объектов на экране компьютера.

• Познакомить с основными сведениями об использовании трехмерных объектов в различных научных и практических сферах применения.

#### **1.3 Требования к предварительной подготовке обучающегося:**

Предварительная подготовка предполагает создание основы для формирования компетенций, указанных в п. 2, при изучении дисциплин:

Теоретические основы информатики

Теория информационных технологий в дизайне

Дополнительные главы информатики

Информационные аспекты дизайна

#### **2 КОМПЕТЕНЦИИ ОБУЧАЮЩЕГОСЯ, ФОРМИРУЕМЫЕ В РЕЗУЛЬТАТЕ ОСВОЕНИЯ ДИСЦИПЛИНЫ**

**ПК-2: Способен проводить концептуальное проектирование графического пользовательского интерфейса в сфере медиакоммуникаций и дизайна**

**Знать:** Способы моделирования объектов дизайна

**Уметь:** Применять инструменты программного обеспечения для построения моделей

**Владеть:** Навыками построения различных моделей объектов дизайна

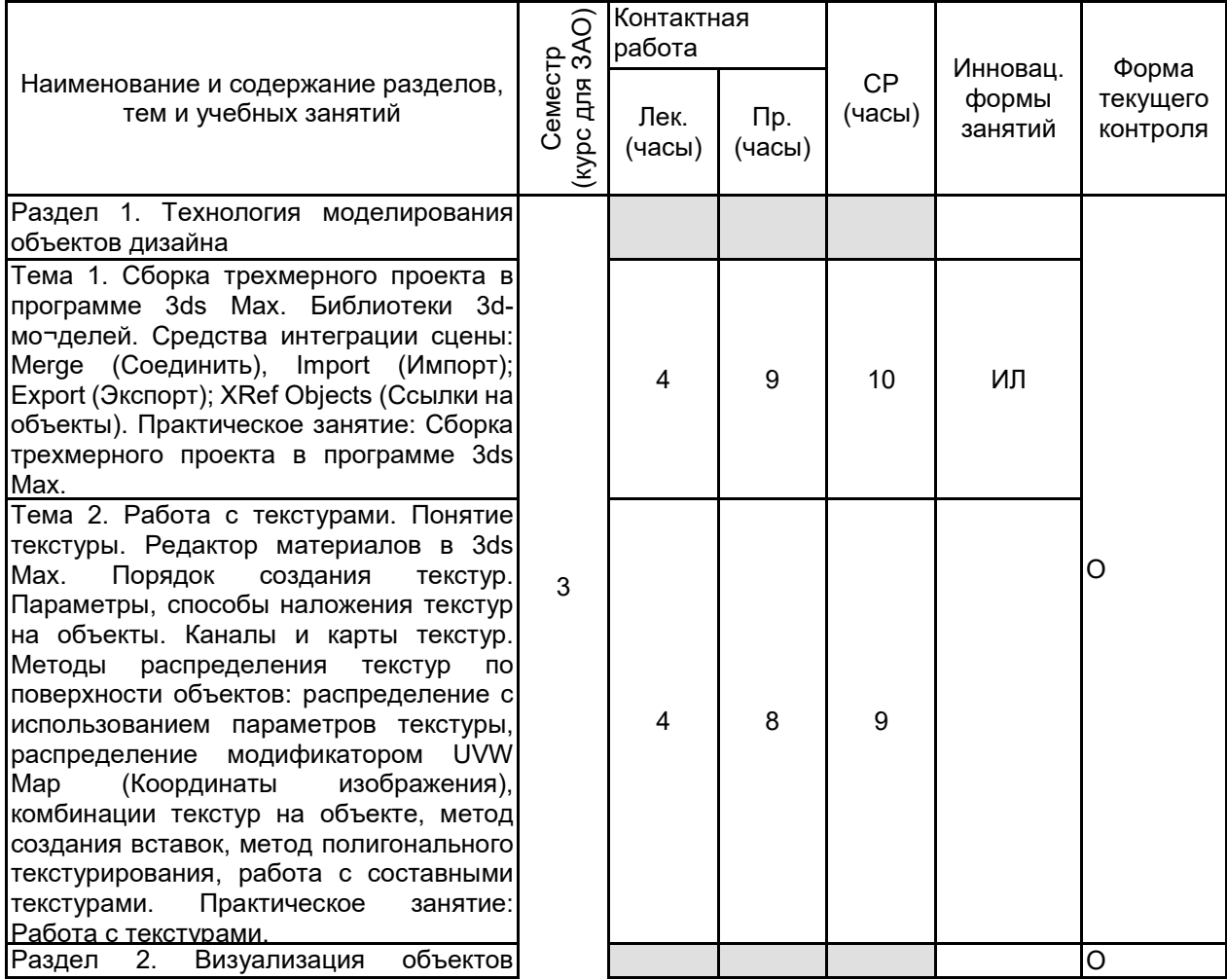

## **3 РЕЗУЛЬТАТЫ ОБУЧЕНИЯ ПО ДИСЦИПЛИНЕ**

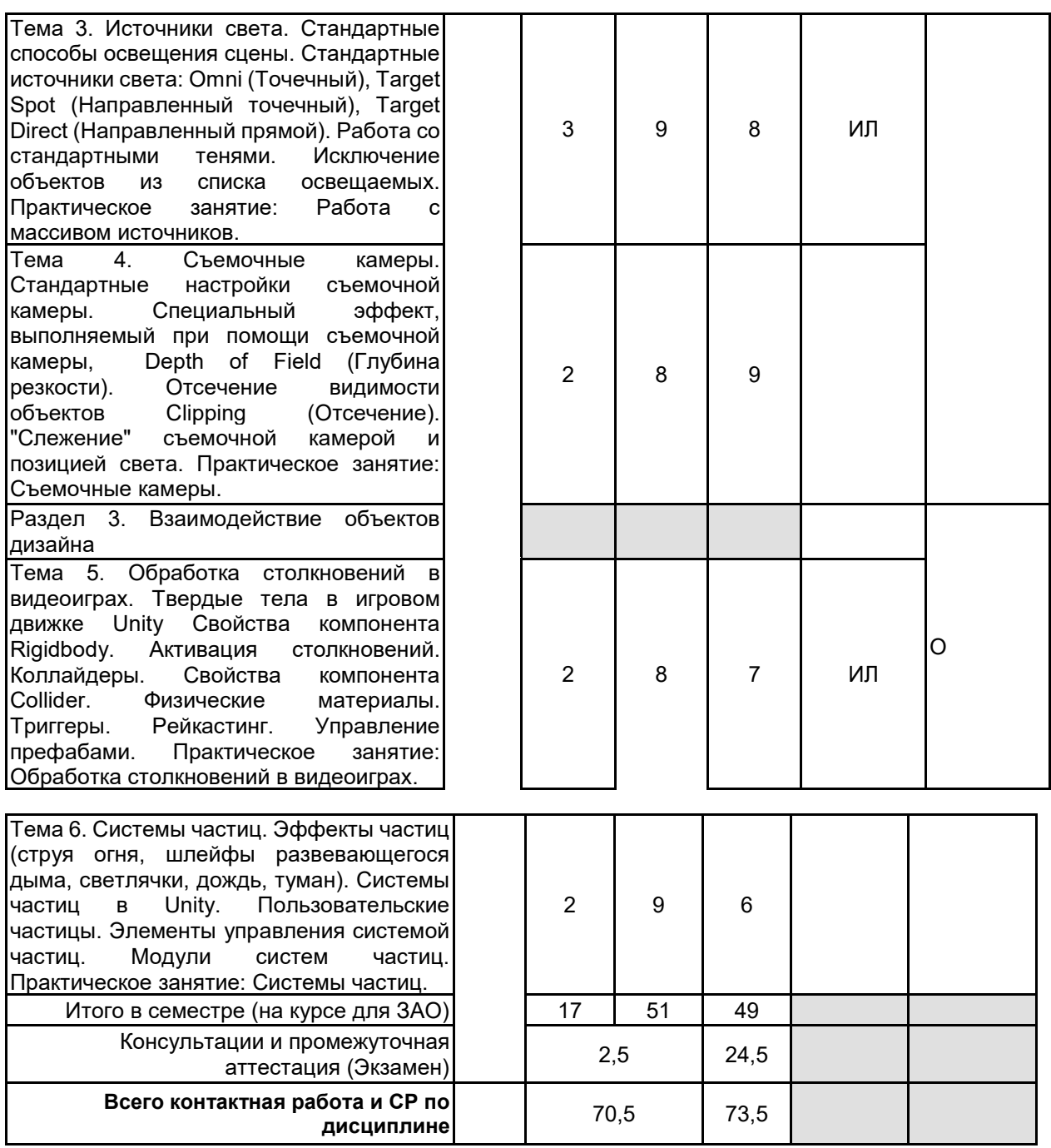

## **4 КУРСОВОЕ ПРОЕКТИРОВАНИЕ**

Курсовое проектирование учебным планом не предусмотрено

# **5. ФОНД ОЦЕНОЧНЫХ СРЕДСТВ ДЛЯ ПРОВЕДЕНИЯ ПРОМЕЖУТОЧНОЙ АТТЕСТАЦИИ**

**5.1 Описание показателей, критериев и системы оценивания результатов обучения 5.1.1 Показатели оценивания**

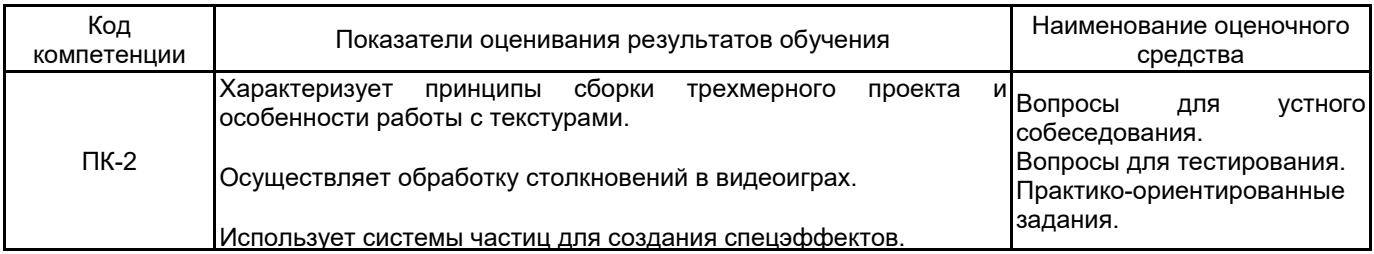

#### **5.1.2 Система и критерии оценивания**

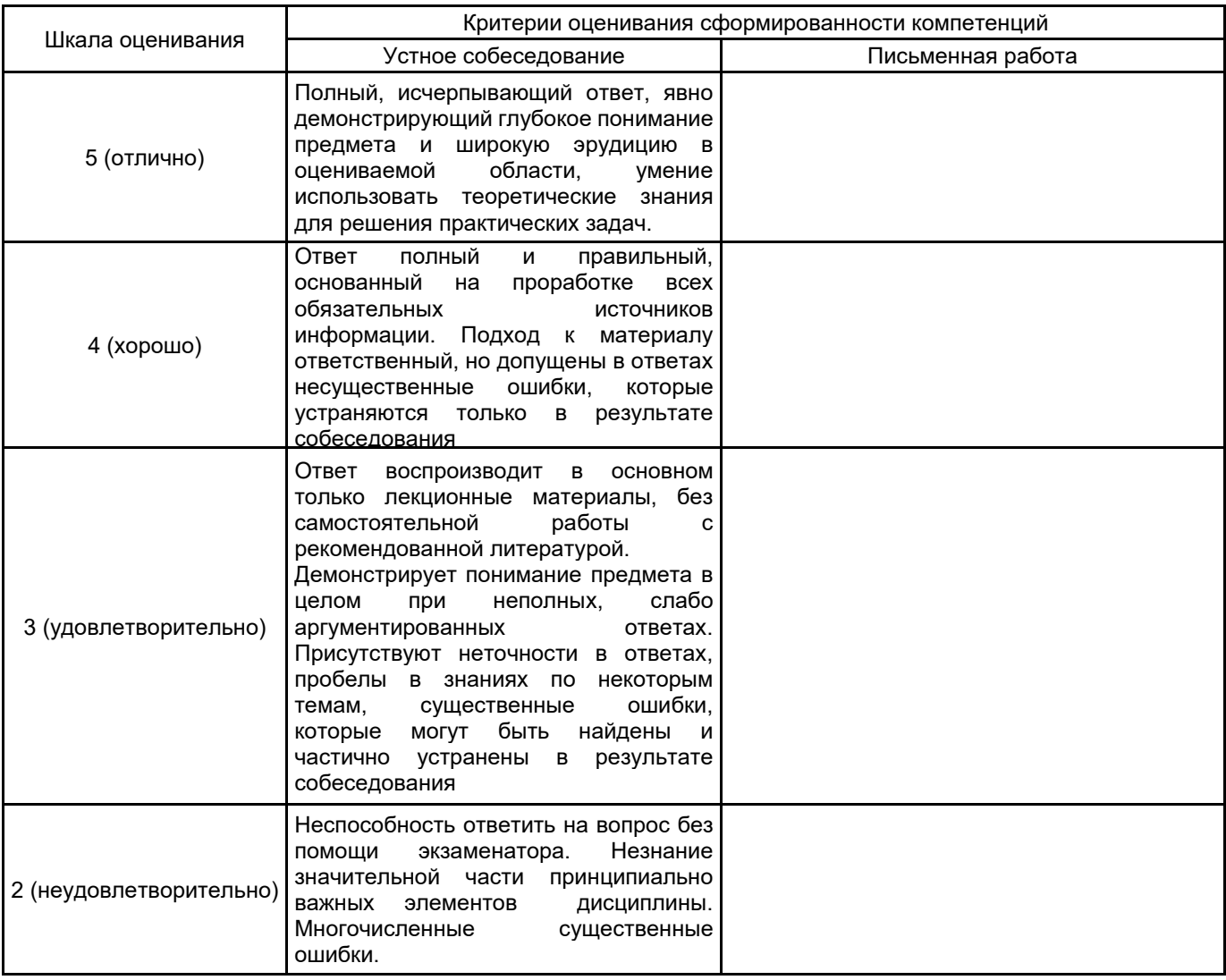

## **5.2 Типовые контрольные задания или иные материалы, необходимые для оценки знаний, умений, навыков и (или) опыта деятельности**

**5.2.1 Перечень контрольных вопросов**

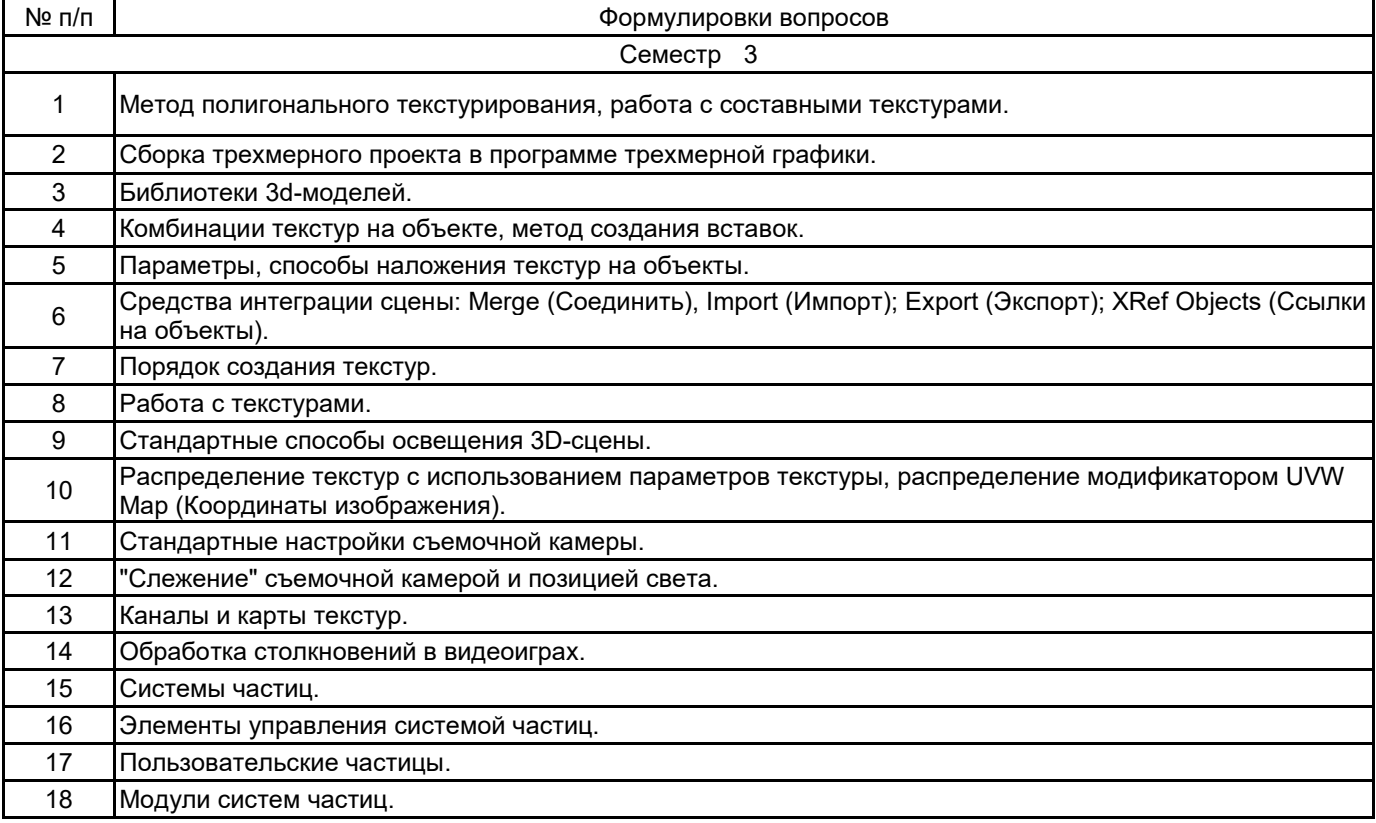

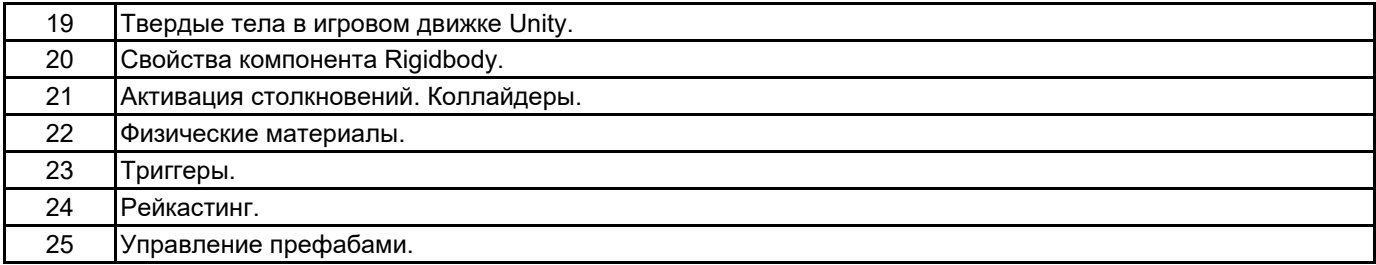

#### **5.2.2 Типовые тестовые задания**

Выбрать Какой модификатор графического пакета Autodesk 3ds Max работает только с двумерными формами и позволяет выполнять выдавливание контура формы вдоль локальной оси Z, в положительном или отрицательном направлении:

а) Extrude

б) Bevel (Скос)

в) Bevel Profile (Скос по профилю)

г) Lathe (Вращение)

Что из перечисленного не является методом трехмерной анимации:

а) key frames

б) moution capture

в) скелетная анимация

г) лофтинг

Какая текстурная карта графического пакета Autodesk 3ds Max позволяет выполнить имитацию зеркальных свойств плоской поверхности:

а) Bump Maps

б) Flat Mirror

в) Opacity Maps

г) Checker

Какие формы графического пакета Autodesk 3ds Max необходимы для выполнения преобразования двумерной формы в трехмерное тело методом лофтинга:

а) форма-путь (Path)

б) форма-сечение (Shape)

в) форма-путь (Path) и форма-сечение (Shape)

#### **5.2.3 Типовые практико-ориентированные задания (задачи, кейсы)**

1. Выполнить выдавливание контура формы вдоль локальной оси Z, в положительном или отрицательном направлении. В качестве базового графического пакета использовать Autodesk 3ds Max.

2. Создать трехмерное тело методом многослойного выдавливания. В качестве базового графического пакета использовать Autodesk 3ds Max.

3. Произвести выдавливание заданного сечения вдоль профиля боковой поверхности. В качестве базового графического пакета использовать Autodesk 3ds Max.

4. Преобразовать двумерную форму в трехмерное тело методом лофтинга. В качестве базового графического пакета использовать Autodesk 3ds Max.

5. Выполнить имитацию зеркальных свойств плоской поверхности. В качестве базового графического пакета использовать Autodesk 3ds Max.

6. Выполнить моделирование размытого отражения на небольшом объекте. В качестве базового графического пакета использовать Autodesk 3ds Max.

#### **5.3 Методические материалы, определяющие процедуры оценивания знаний, умений, владений (навыков и (или) практического опыта деятельности)**

**5.3.1 Условия допуска обучающегося к промежуточной аттестации и порядок ликвидации академической задолженности**

Проведение промежуточной аттестации регламентировано локальным нормативным актом СПбГУПТД «Положение о проведении текущего контроля успеваемости и промежуточной аттестации обучающихся»

#### **5.3.2 Форма проведения промежуточной аттестации по дисциплине**

Устная  $\vert$  +  $\vert$  Письменная  $\vert$  В Компьютерное тестирование  $\vert$  Иная

#### **5.3.3 Особенности проведения промежуточной аттестации по дисциплине**

При проведении экзамена время, отводимое на подготовку к ответу, составляет не более 40 мин. Для выполнения практического задания обучающему предоставляется необходимая справочная информация. Сообщение результатов обучающемуся производится непосредственно после устного ответа.

## **6. УЧЕБНО-МЕТОДИЧЕСКОЕ И ИНФОРМАЦИОННОЕ ОБЕСПЕЧЕНИЕ ДИСЦИПЛИНЫ**

### **6.1 Учебная литература**

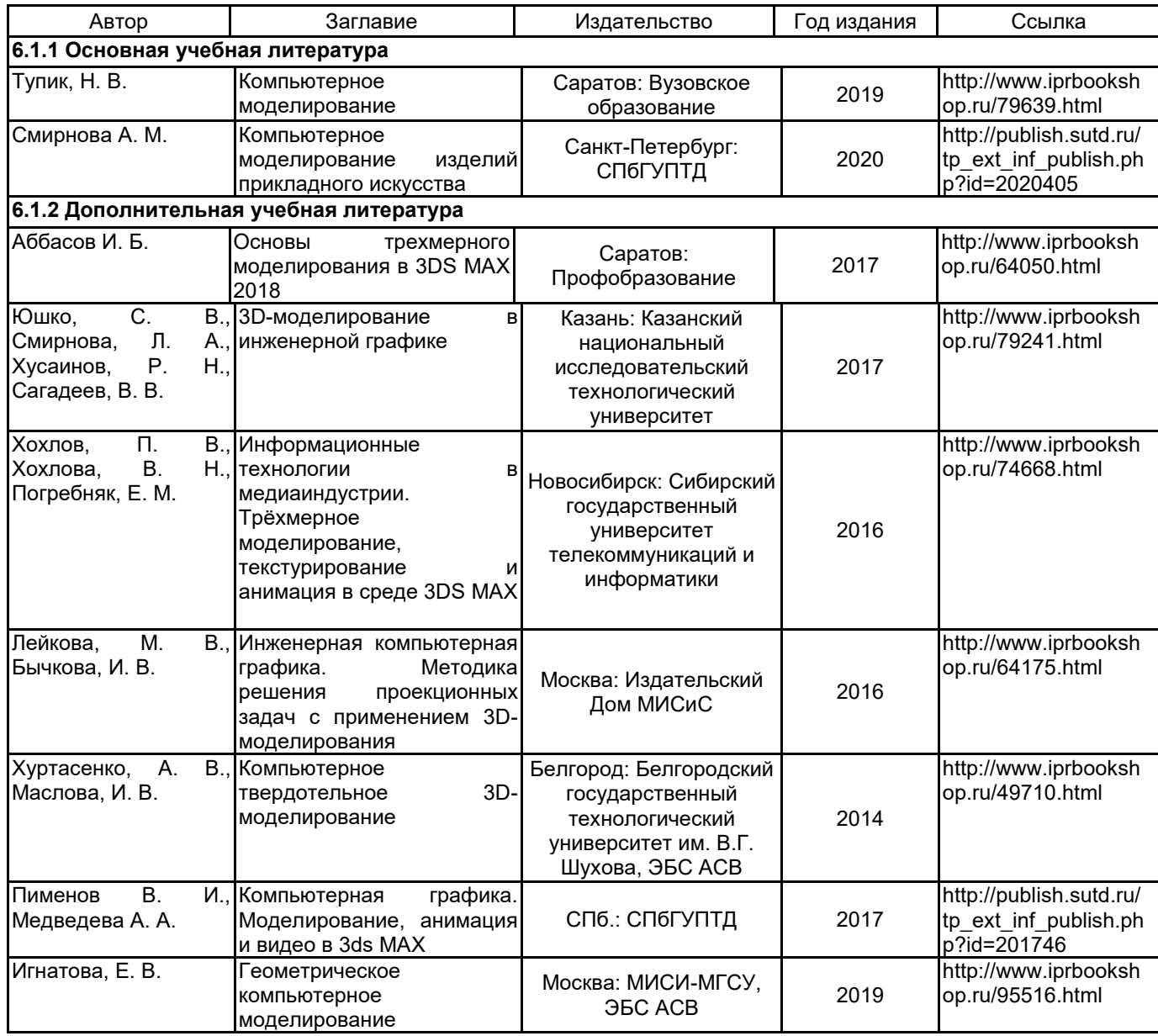

#### **6.2 Перечень профессиональных баз данных и информационно-справочных систем**

Портал Росстандарта по стандартизации [Электронный ресурс]. URL: http://standard.gost.ru/wps/portal/

#### **6.3 Перечень лицензионного и свободно распространяемого программного обеспечения**

3ds MAX Microsoft Office Standart Russian Open No Level Academic

Microsoft Windows

### **6.4 Описание материально-технической базы, необходимой для осуществления образовательного процесса по дисциплине**

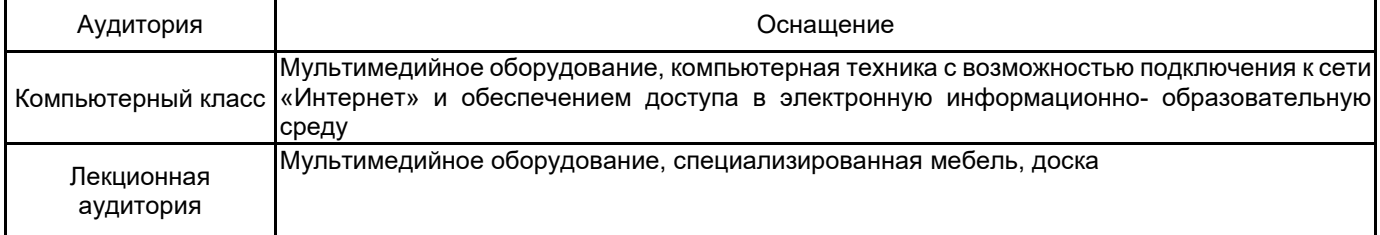